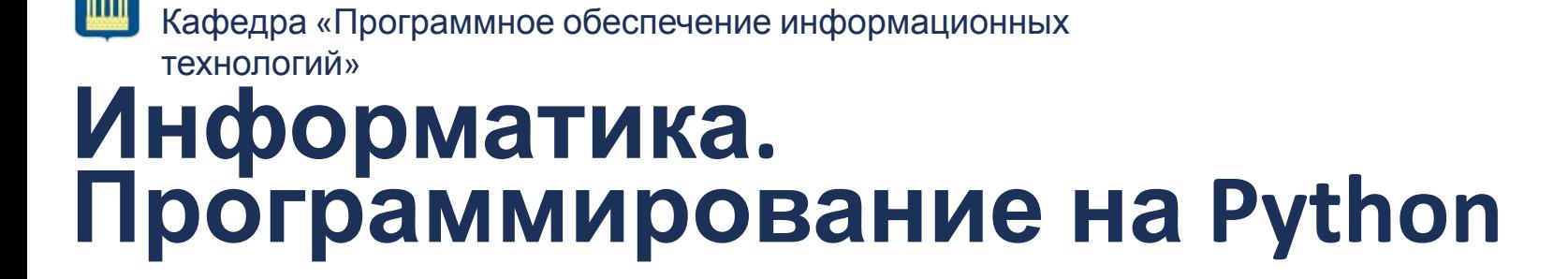

Белорусско-Российский университет

## **Тема: Python. Основы. Двумерные и многомерные массивы / списки**

**КУТУЗОВ Виктор Владимирович**

Могилев, 2021

## **Массивы. Матрицы. Списки**

- •Иногда для правильного представления набора данных простого одномерного массива недостаточно.
- •В таких случаях используют двумерные массивы, матрицы и многомерные массивы.
- **•Однако в Python 3 массивов, матриц, по сути, не существует.**
- •Но это не проблема, так как базовые возможности платформы позволяют легко создавать **двумерные списки**.

## **Массивы / Матрицы / Списки**

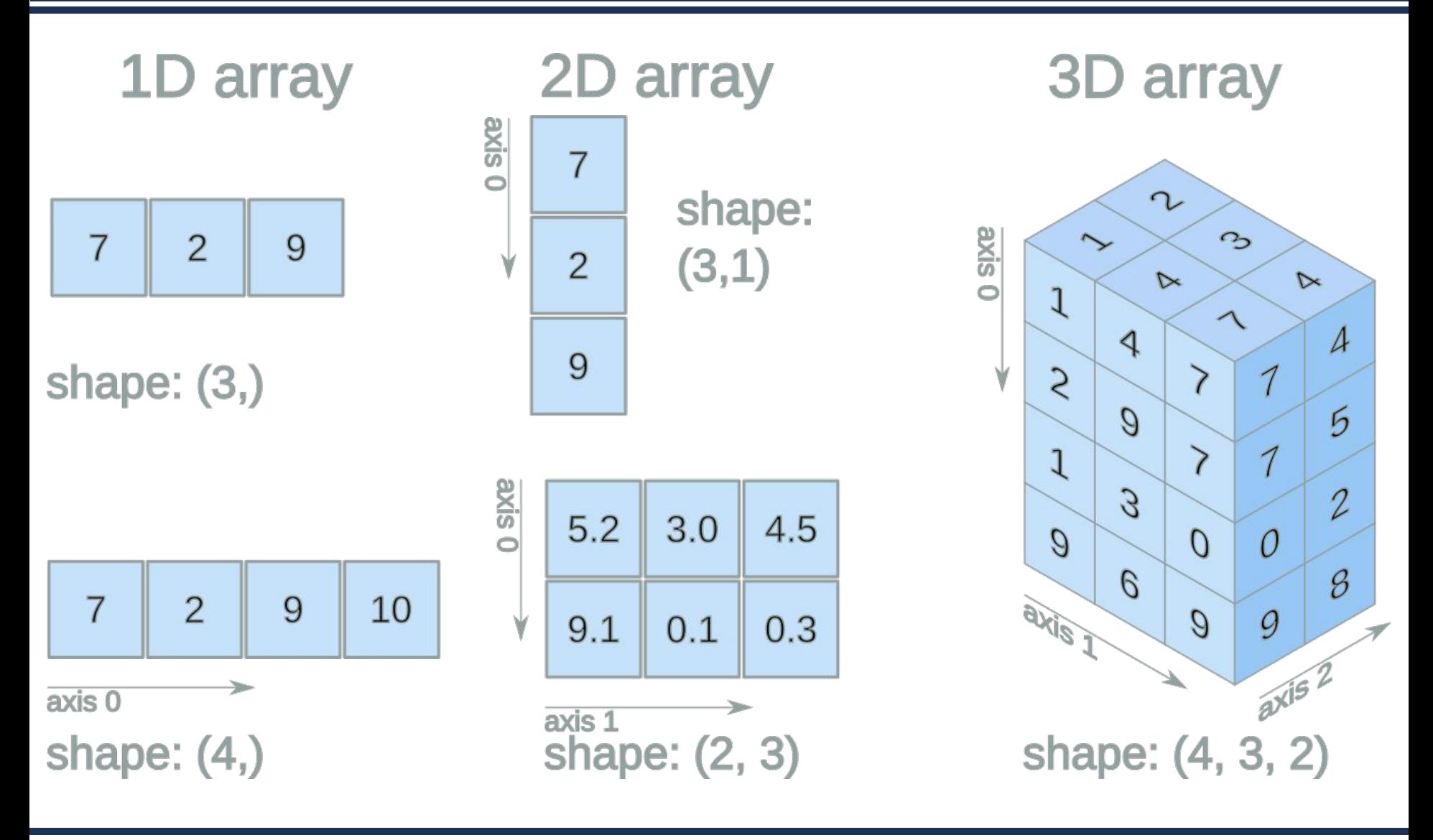

屾

#### **Пример – Microsoft Excel**

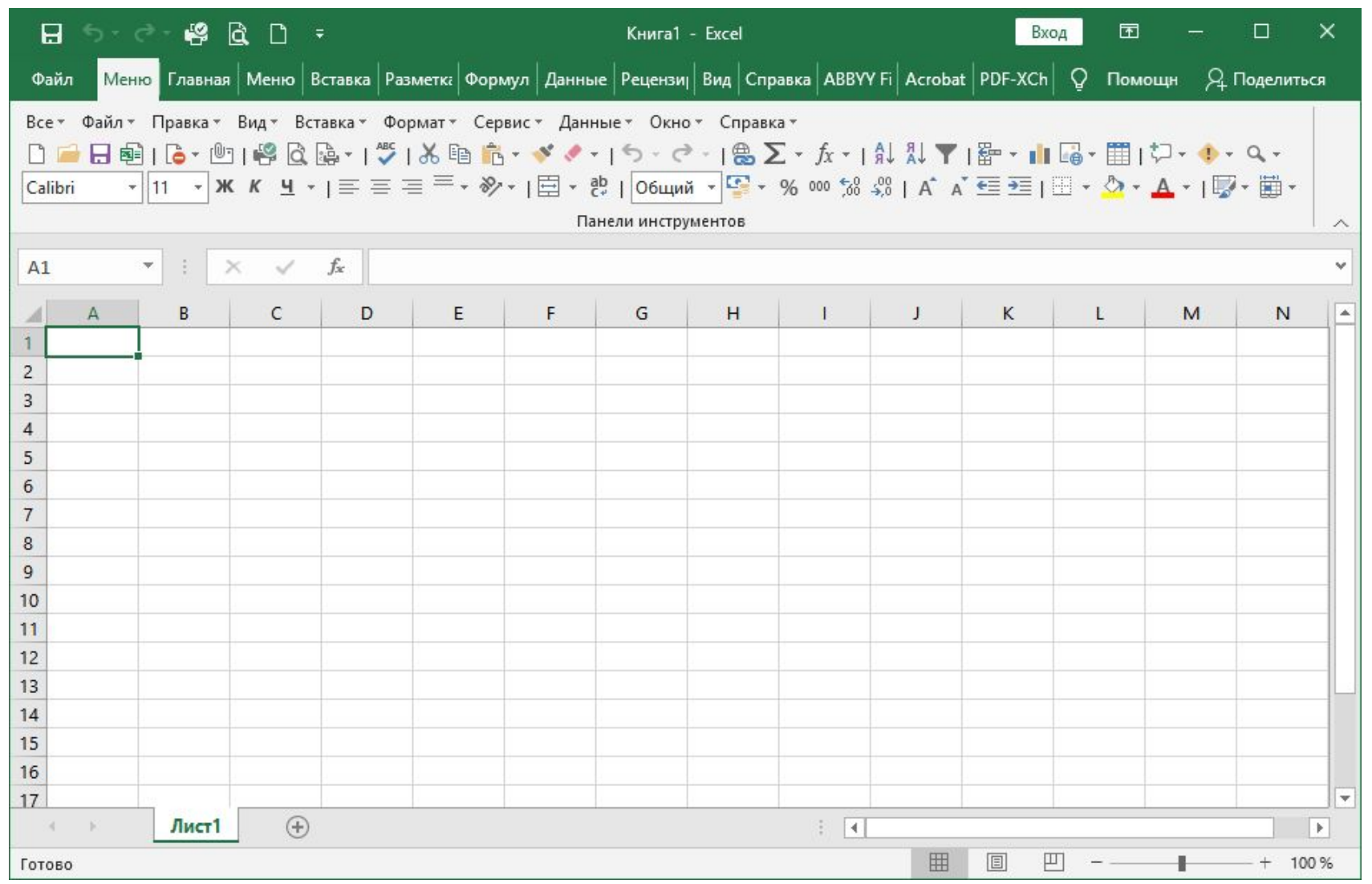

屾

## **Массивы / Матрицы / Списки**

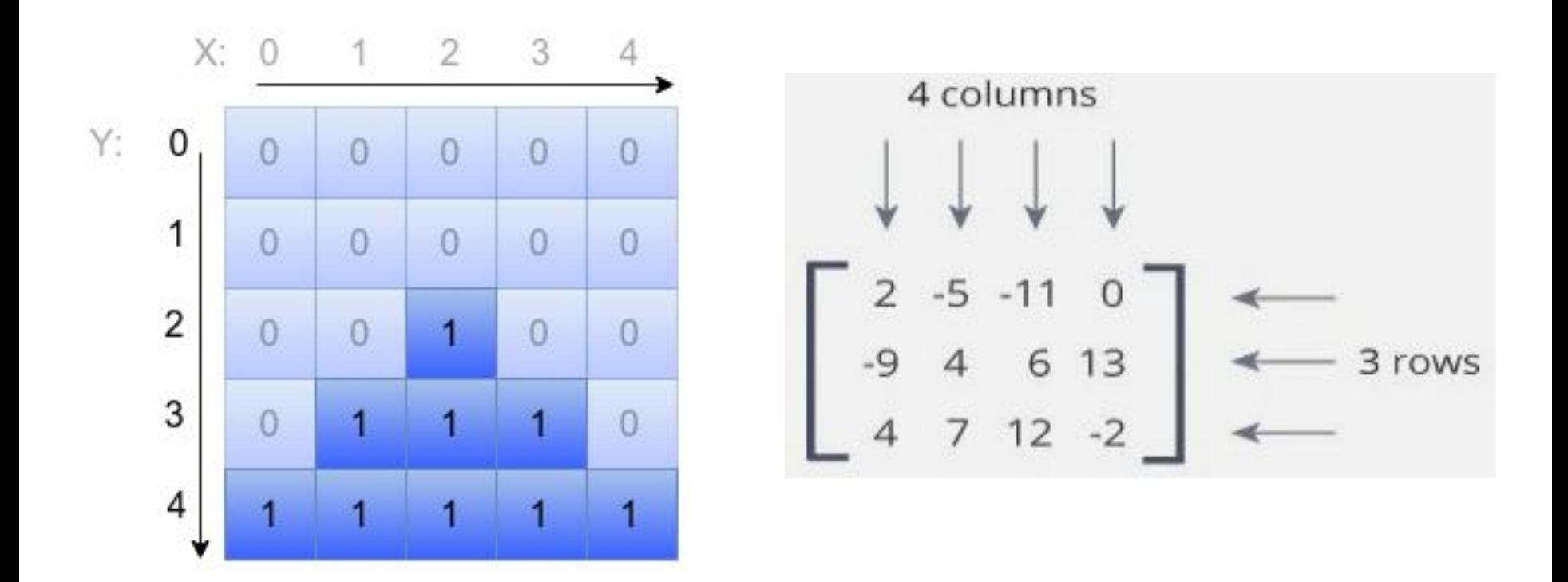

屾

## **Двумерный список – Номера элементов**

 $\mathbf{L}_{00}$   $\mathbf{L}_{01}$   $\mathbf{L}_{02}$   $\mathbf{L}_{03}$   $\mathbf{L}_{04}$   $\mathbf{L}_{05}$   $\ldots$   $\mathbf{L}_{05}$  $\mathbf{L}_{10}$   $\mathbf{L}_{11}$   $\mathbf{L}_{12}$   $\mathbf{L}_{13}$   $\mathbf{L}_{14}$   $\mathbf{L}_{15}$   $\cdots$   $\mathbf{L}_{1j}$  $\mathbf{L}_{20}$   $\mathbf{L}_{21}$   $\mathbf{L}_{22}$   $\mathbf{L}_{23}$   $\mathbf{L}_{24}$   $\mathbf{L}_{25}$   $\cdots$   $\mathbf{L}_{27}$  $\mathbf{L}_{30}$   $\mathbf{L}_{31}$   $\mathbf{L}_{32}$   $\mathbf{L}_{33}$   $\mathbf{L}_{34}$   $\mathbf{L}_{35}$   $\ldots$   $\mathbf{L}_{37}$  $\mathbf{L}_{40}$   $\mathbf{L}_{41}$   $\mathbf{L}_{42}$   $\mathbf{L}_{43}$   $\mathbf{L}_{44}$   $\mathbf{L}_{45}$   $\ldots$   $\mathbf{L}_{4j}$  $\mathbf{L}_{50}$   $\mathbf{L}_{51}$   $\mathbf{L}_{52}$   $\mathbf{L}_{53}$   $\mathbf{L}_{54}$   $\mathbf{L}_{55}$   $\cdots$   $\mathbf{L}_{57}$ **... ... ... ... ... ... ...**  $\mathbf{L}_{i0}$   $\mathbf{L}_{i1}$   $\mathbf{L}_{i2}$   $\mathbf{L}_{i3}$   $\mathbf{L}_{i4}$   $\mathbf{L}_{i5}$   $\cdots$   $\mathbf{L}_{i7}$ 

```
a = [[1, 2, 3], [4, 5, 6]]
print(a[0])
print(a[1])
[1, 2, 3]
[4, 5, 6]
                   Здесь первая строка списка a[0] 
                   является списком из чисел [1, 2, 
                   3]. 
                   То есть a[0][0] == 1, 
                   значение a[0][1] == 2, 
                              a[0][2] == 3, 
                              a[1][0] == 4, 
                              a[1][1] == 5, 
                              a[1][2] == 6.
```

$$
a = \begin{bmatrix} 2, 4, 6, 8, 10 \end{bmatrix},
$$
  
\n
$$
\begin{bmatrix} 3, 6, 9, 12, 15 \end{bmatrix},
$$
  
\n
$$
\begin{bmatrix} 4, 8, 12, 16, 20 \end{bmatrix}
$$

#### **print(a)**

 $[[2, 4, 6, 8, 10], [3, 6, 9, 12, 15], [4, 8, 12, 16, 20]]$ 

L

```
a = [[1, 2, 3, 4], [5, 6], [7, 8, 9]]
for i in range(len(a)):
     for j in range(len(a[i])):
         print(a[i][j], end=' ')
     print()
```
Для обработки и вывода списка, как правило, используют два вложенных цикла. Первый цикл перебирает номер строки, второй цикл бежит по элементам внутри строки. Например, вывести двумерный числовой список на экран построчно, разделяя числа пробелами внутри одной строки

```
a = [[1, 2, 3, 4], [5, 6], [7, 8, 9]]
for row in a:
     for elem in row:
         print(elem, end=' ')
     print()
```
Переменная цикла for в Python может перебирать не только диапазон, создаваемый с помощью функции range(), но и вообще перебирать любые элементы любой последовательности. Последовательностями в Python являются списки, строки, а также некоторые другие объекты. Продемонстрируем, как выводить двумерный массив, используя это удобное свойство цикла for:

**a = [[1, 2, 3, 4], [5, 6], [7, 8, 9]] for row in a: print(' '.join([str(elem) for elem in row]))**

Для вывода одной строки можно воспользоваться методом join()

#### **Вывод двумерного списка**

- # Программа Python для демонстрации печати
- # строки полного многомерного списка
- # по строке.
- **a = [[2, 4, 6, 8, 10], [3, 6, 9, 12, 15] , [4, 8, 12, 16, 20]]**
- **for record in a: print(record)**

[2, 4, 6, 8, 10] [3, 6, 9, 12, 15] [4, 8, 12, 16, 20]

#### **Создание вложенных списков**

- •Пусть даны два числа: количество строк n и количество столбцов m.
- **•Необходимо создать список размером n×m, заполненный нулями.**

**Это плохой вариант**

**n = 3 m = 4**  $a = [[0] * m] * n$ **print(a[0]) print(a[1]) print(a[2])**

[0, 0, 0, 0] [0, 0, 0, 0] [0, 0, 0, 0]

O

- **n = 3**
- **m = 4**
- $a = [[0] * m] * n$
- **a[0][0] = 5**
- **print(a[1][0])**
- **print(a[0])**
- **print(a[1])**
- **print(a[2])**

Обратите внимание на номер id у списков. Если у двух списков id совпадает, то это на самом деле один и тот же список в памяти.

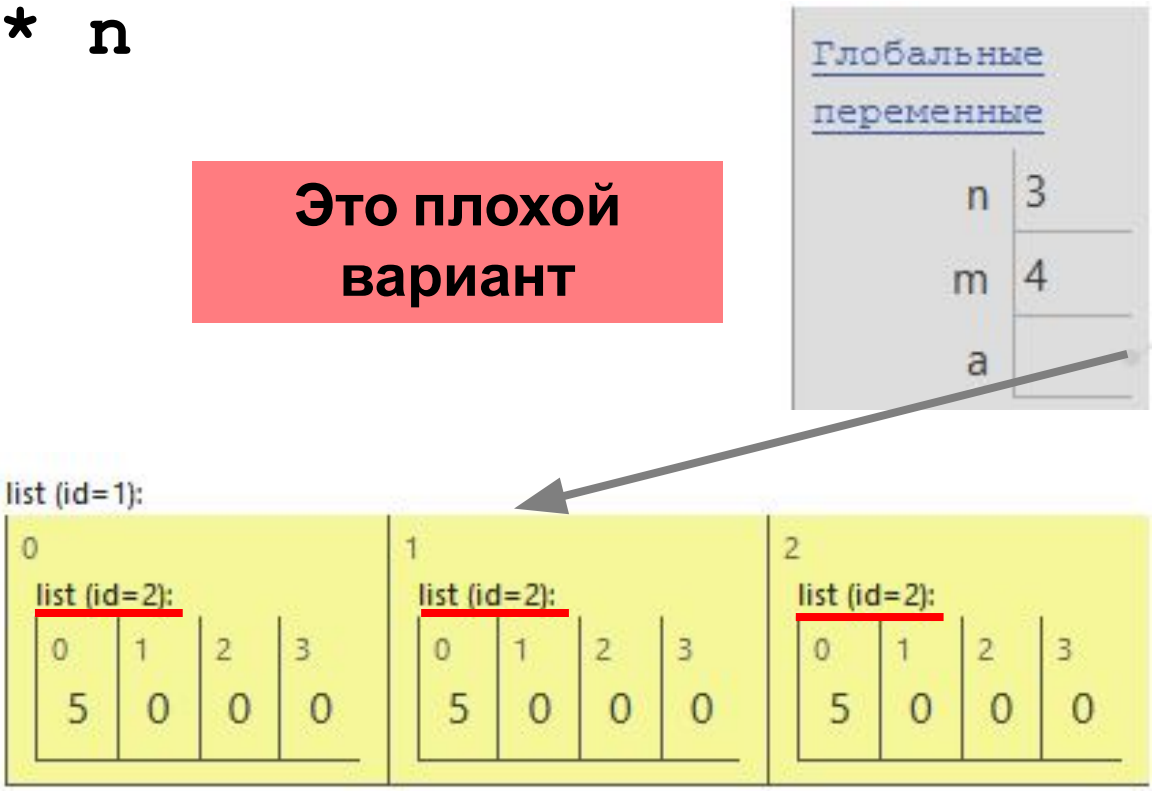

- **n = 3**
- **m = 4**
- **a = [0] \* n**

**for i in range(n):**

 $a[i] = [0] * m$ 

**Первый способ:** сначала создадим список из n элементов (для начала просто из n нулей). Затем сделаем каждый элемент списка ссылкой на другой одномерный список из m элементов:

**print(a[0]) print(a[1]) print(a[2])**

[0, 0, 0, 0] [0, 0, 0, 0] [0, 0, 0, 0]

- **n = 3**
- **m = 4**
- **a = []**
- **for i in range(n):**
	- **a.append([0] \* m)**

```
print(a[0])
print(a[1])
print(a[2])
```
**Другой** (но похожий) способ: создать пустой список, потом n раз добавить в него новый элемент, являющийся списком-строкой:

```
[0, 0, 0, 0]
[0, 0, 0, 0]
[0, 0, 0, 0]
```
**Но еще проще воспользоваться генератором:** создать список из n элементов, каждый из которых будет списком, состоящих из m нулей.

- **n = 3 m = 4** В этом случае каждый элемент создается независимо от остальных (заново конструируется список [0] \* m для заполнения очередного элемента списка), а не копируются ссылки на один и тот же список.
- $a = [[0] * m for i in range(n)]$

**print(a[0]) print(a[1]) print(a[2])**

[0, 0, 0, 0] [0, 0, 0, 0] [0, 0, 0, 0]

```
a1 = []
for j in range(5):
      a2 = []
      for i in range(5):
           a2.append(0)
      a1.append(a2)
# смотрим полученный результат
print(a1[0])
print(a1[1])
print(a1[2])
print(a1[3])
print(a1[4])
                            [0, 0, 0, 0, 0]
                            [0, 0, 0, 0, 0]
                            [0, 0, 0, 0, 0]
                            [0, 0, 0, 0, 0]
                            [0, 0, 0, 0, 0]
```
- **m = 3**
- **n = 6**
- **a = [[0 for x in range(n)] for x in range(m)]**
- **print(a)**

#### [[0, 0, 0, 0, 0, 0], [0, 0, 0, 0, 0, 0], [0, 0, 0, 0, 0, 0]]

**Создание двумерного списка N на M из случайных чисел в диапазоне от 20 до 80**

**from random import randint N=5 M=3**  $A = [ 0] * M$  for i in range(N) ] **for i in range(N): for j in range(M): A[i][j] = randint( 20, 80 ) print(A)**

[[60, 79, 40], [31, 48, 35], [73, 32, 20], [57, 46, 61], [49, 62, 79]]

## **Ввод двумерного списка**

## **Ввод двумерного списка**

- # в первой строке ввода идёт количество строк массива
- **n = int(input())**
- **a = []**

**# значения строки вводим через пробел**

**for i in range(n):**

 **a.append([int(j) for j in input().split()])**

# смотрим полученный результат

**print(a[0])**

**print(a[1])**

**Вывод** [2, 3, 4] [5, 6, 7]

## **Ввод двумерного списка**

# в первой строке ввода идёт количество строк массива

- **n = int(input())**
- **a = [] for i in range(n): row = input().split() for i in range(len(row)): row[i] = int(row[i]) a.append(row) Ввод**  $\overline{\mathcal{L}}$ 5 8 6 8 9 6 **Вывод** [5, 8, 6]

# смотрим полученный результат **print(a[0]) print(a[1])**

[8, 9, 6]

#### **# То же самое и при помощи генератора**

# в первой строке ввода идёт количество строк массива

- **n = int(input())**
- **a = [[int(j) for j in input().split()] for**
- **i in range(n)]**
- # смотрим полученный результат

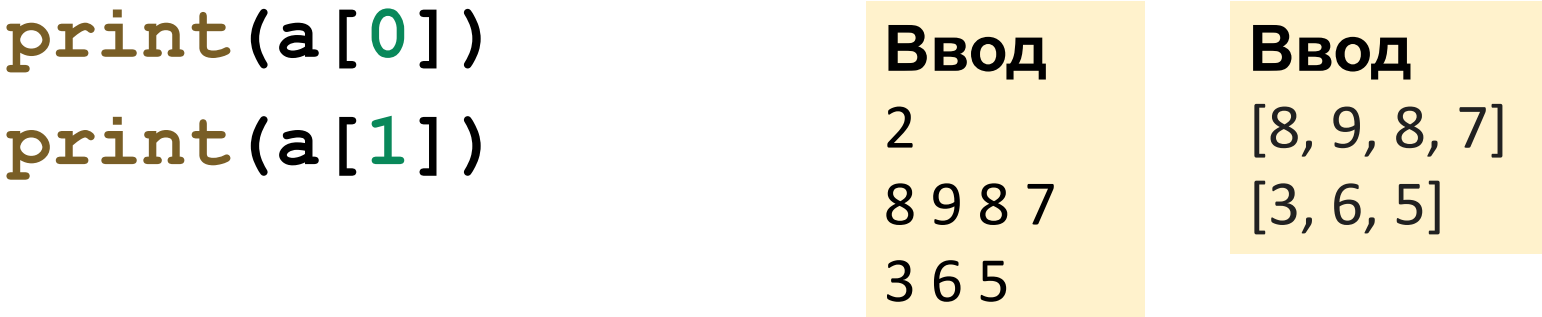

## **Пример обработки двумерного списка**

#### **Подсчет суммы всех чисел в списке**

- **a = [[1, 2, 3, 4], [5, 6], [7, 8, 9]] s = 0**
- **for i in range(len(a)): for j in range(len(a[i])): s += a[i][j] print(s)**

45

#### **Подсчет суммы всех чисел в списке**

**a = [[1, 2, 3, 4], [5, 6], [7, 8, 9]] s = 0 for row in a: for elem in row: s += elem print(s)**

45

То же самое с циклом не по индексу, а по значениям строк

#### **Подсчет суммы всех чисел в списке**

- **a = [[34, 24, 68, 63], [64, 66, 56, 79] , [48, 58, 35, 39]]**
- **N = 3**
- **M = 4**
- **s = 0**
- **for i in range(N):**
	- **for j in range(M):**

634

 **s += a[i][j]**

**print(s)**

Вариант с указанием количества строк и столбцов с перебором в цикле

#### **Методы в многомерных списках**

#### **append (): добавляет элемент в конец списка**

**# Добавление подсписка**

**a = [[2, 4, 6, 8, 10], [3, 6, 9, 12, 15] , [4, 8, 12, 16, 20]] print(a)** 

**a.append([10, 10, 10, 10, 10]) print(a)** 

 $[2, 4, 6, 8, 10], [3, 6, 9, 12, 15], [4, 8, 12, 16, 20]$ [[2, 4, 6, 8, 10], [3, 6, 9, 12, 15], [4, 8, 12, 16, 20], **[10, 10, 10, 10, 10]**]

#### **extension (): добавьте элементы списка (или любого итерируемого) в конец текущего списка**

**# Расширение списка**

**a = [[2, 4, 6, 8, 9], [3, 6, 9, 12, 15], [4, 8, 12, 16, 20]] print(a)** 

**a[0].extend([10, 10, 10, 10]) print(a)** 

 $[$ [2, 4, 6, 8, 9], [3, 6, 9, 12, 15], [4, 8, 12, 16, 20]] [[2, 4, 6, 8, 9, **10, 10, 10, 10**], [3, 6, 9, 12, 15], [4, 8, 12, 16, 20]]

## **reverse (): обратный порядок в списке**

**# Сторнирование подсписка**

**a = [[2, 4, 6, 8, 10], [3, 6, 9, 12, 15] , [4, 8, 12, 16, 20]] print(a)** 

**a[2].reverse() print(a)** 

#### [[2, 4, 6, 8, 10], [3, 6, 9, 12, 15], [4, 8, 12, 16, 20]] [[2, 4, 6, 8, 10], [3, 6, 9, 12, 15], **[20, 16, 12, 8, 4]**]

## **Сумма значений в строках**

**array = [ [1, 2, 3], [4, 5, 6], [7, 8, 9] ] result = list(map(sum, array)) print(result)** [6, 15, 24]

простая из встроенных в Python, map() применяет указанную функцию к каждому элементу в качестве итератора.

L

#### **Транспонирование матрицы**

```
my_list=[[1,2], [3,4], [5,6]]
for row in my_list:
     print(row)
print("Транспонирование матрицы") 
#list(map(list, zip(*my_list)))
my_list_T=map(list, zip(*my_list))
list(my_list_T)
                             [1, 2]
                             [3, 4]
                             [5, 6]
                             Транспонирование
                             матрицы
```
[[1, 3, 5], [2, 4, 6]]

Белорусско-Российский университет Кафедра «Программное обеспечение информационных технологий»

Информатика. Программирование на Python Тема: Python. Основы. Двумерные и многомерные массивы / списки.

# **Благодарю за внимание**

*КУТУЗОВ Виктор Владимирович*

Белорусско-Российский университет, Республика Беларусь, Могилев, 2021

#### **Список использованных источников**

- 1. Python https://www.python.org/
- 2. Google Colaboratory https://colab.research.google.com/
- 3. Python: двумерные и многомерные массивы https://otus.ru/nest/post/1441/
- 4. §9 Списки (Lists). Цикл for по коллекции. Генераторы. Двумерные списки. Срезы http://inf-w.ru/?page\_id=4808
- 5. ПитонТьютор. Занятие 9. Двумерные массивы https://pythontutor.ru/lessons/2d\_arrays/
- 6. Многомерные списки в Python http://espressocode.top/multi-dimensional-lists-in-python/
- 7. Конспект по Python. Двумерные массивы http://www.239.ru/sites/default/files/userdata/konspekt16. dvumernye\_massivy\_0.pdf
- 8. Функциональное программирование в Python: lambda, zip, filter, map reduce http://pythonicway.com/python-functinal-programming